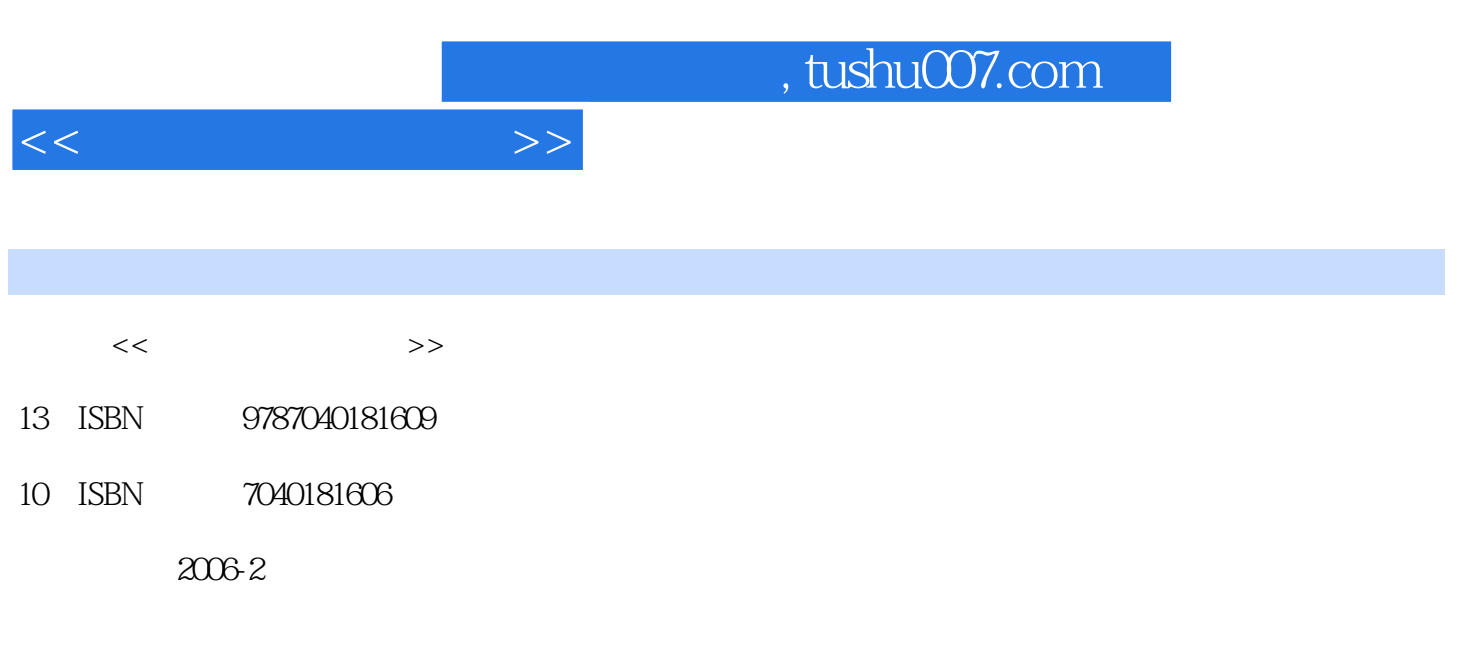

页数:176

PDF

更多资源请访问:http://www.tushu007.com

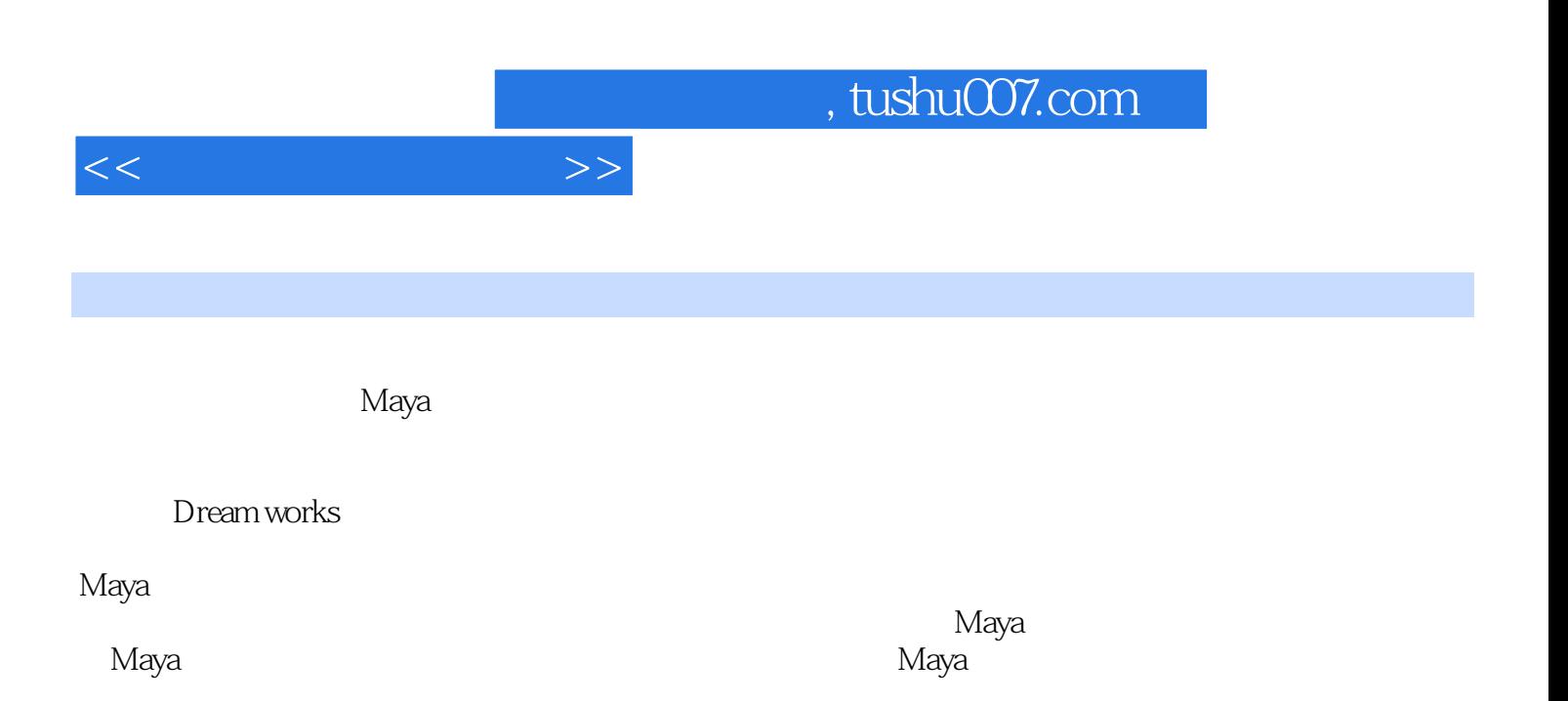

 $\Gamma$ 

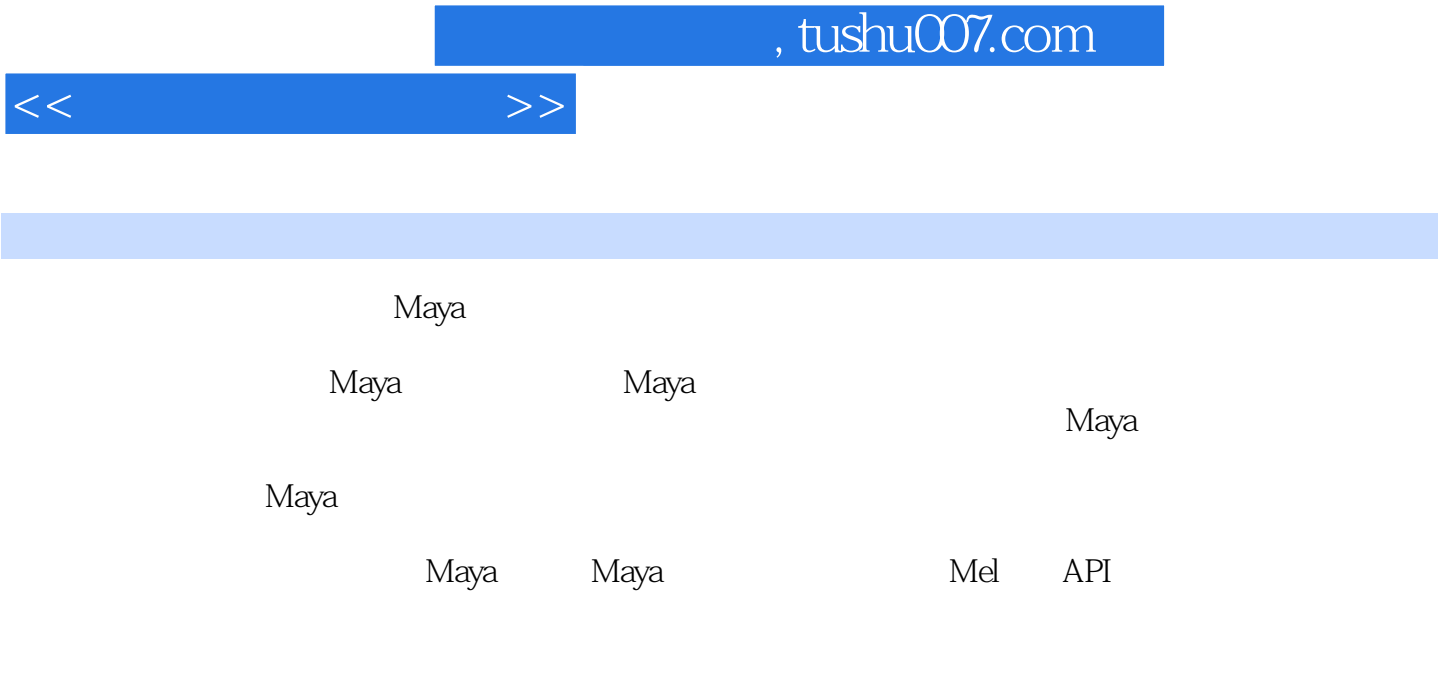

 $M$ aya $\,$ 

 $,$  tushu007.com

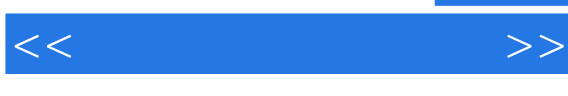

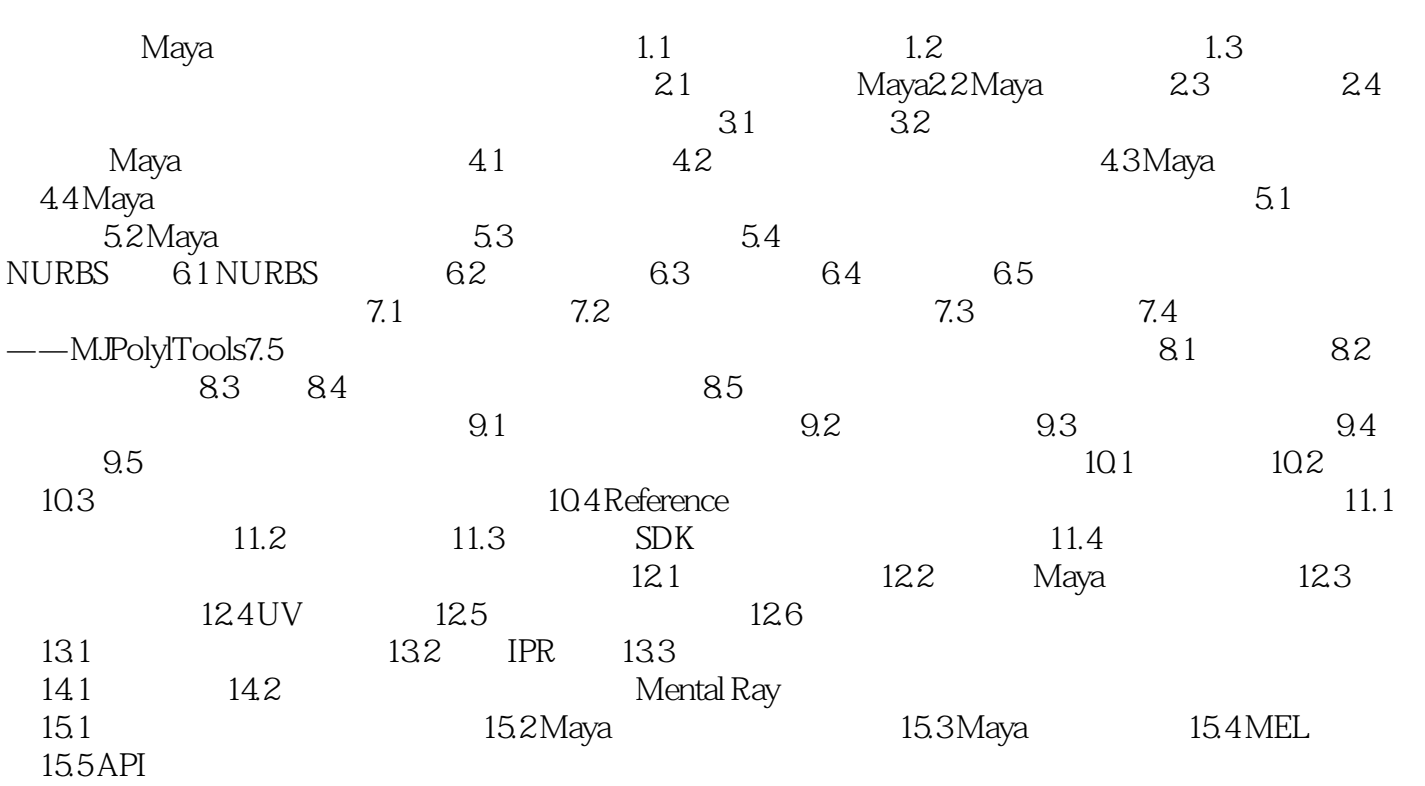

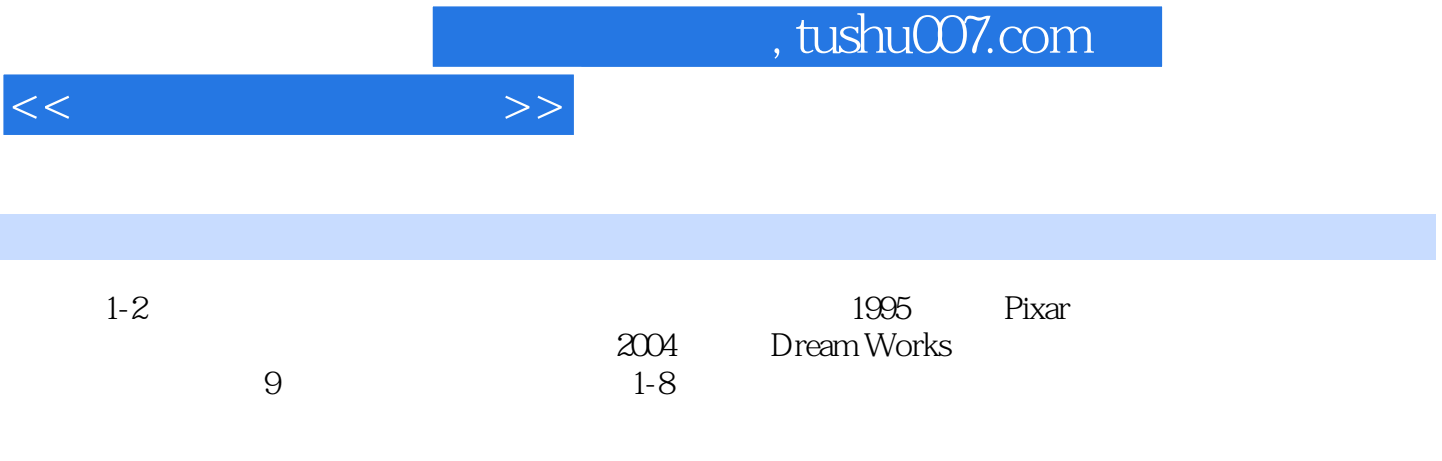

阿帕奇直升机、瞬间毁灭一座豪宅、让灭绝的恐龙重生、构造一个只存在于想像中的世界……。

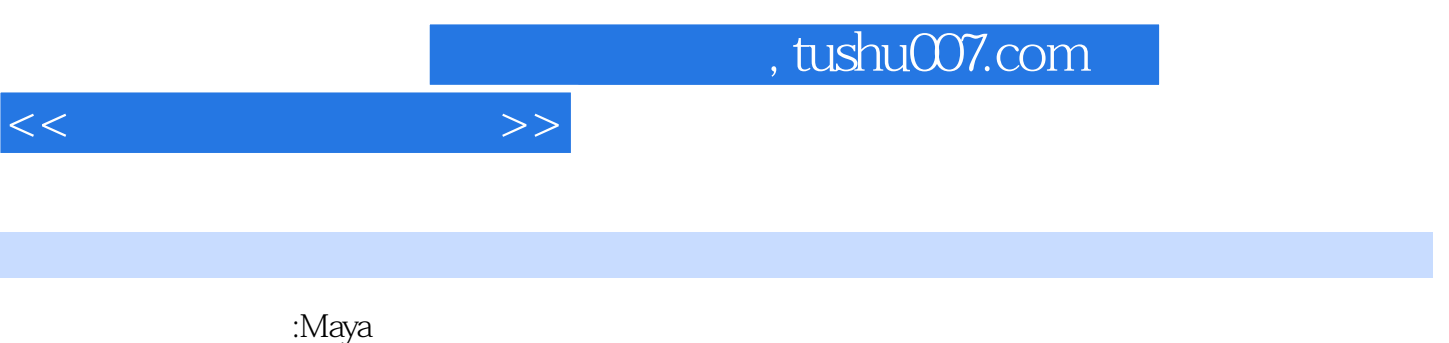

:Maya

 $\cdot$ Maya  $\cdot$ 

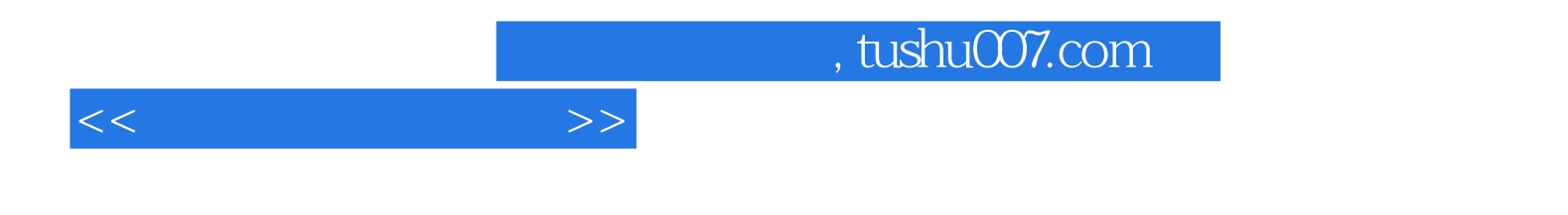

本站所提供下载的PDF图书仅提供预览和简介,请支持正版图书。

更多资源请访问:http://www.tushu007.com